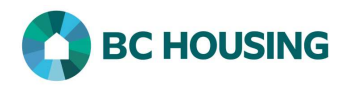

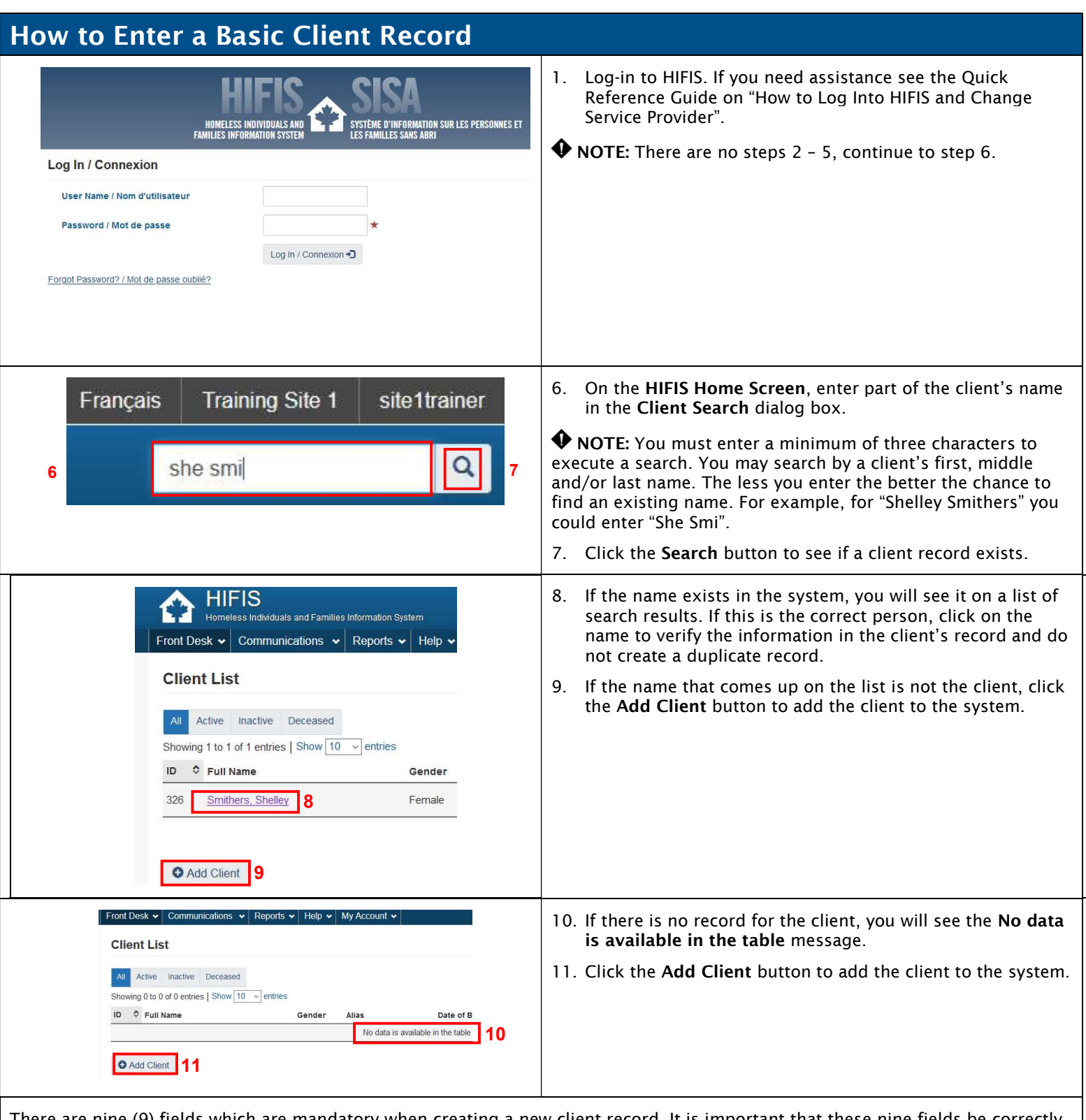

There are nine (9) fields which are mandatory when creating a new client record. It is important that these nine fields be correctly completed and that a trauma-informed approach, which promotes sensitity and respect during data collection, be used to responsibly collect the data. Please carefully study the information for each of the mandatory field contained in this guide sheet.

A trauma-informed approach involves understanding, recognizing and responding to the impacts of all types of trauma by: 1) ensuring clients feel physically and emotionally safe; 2) being clear about why the data is being collected and how it will be used; 3) building trust through respectful interactions; 4) ensuring clients understand they have control of their own data; and 5) considering cultural/historical context which may be impacting clients.

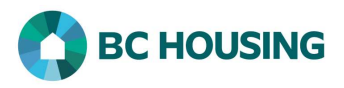

It should be noted that any reporting of the data collected for public purposes will never identify a specfic person. Disaggregated data, for which many of the mandatory fields in the Client Vitals is used, is a powerful tool for making informed, effective and equitable policies and decisions. It is data that is broken down by sub-categories such as age, gender identity, Indigenous status, etc. It ensures that the needs of all populatoin groups are understood and addressed, leading to better more efficient and effective outcomes for everyone.

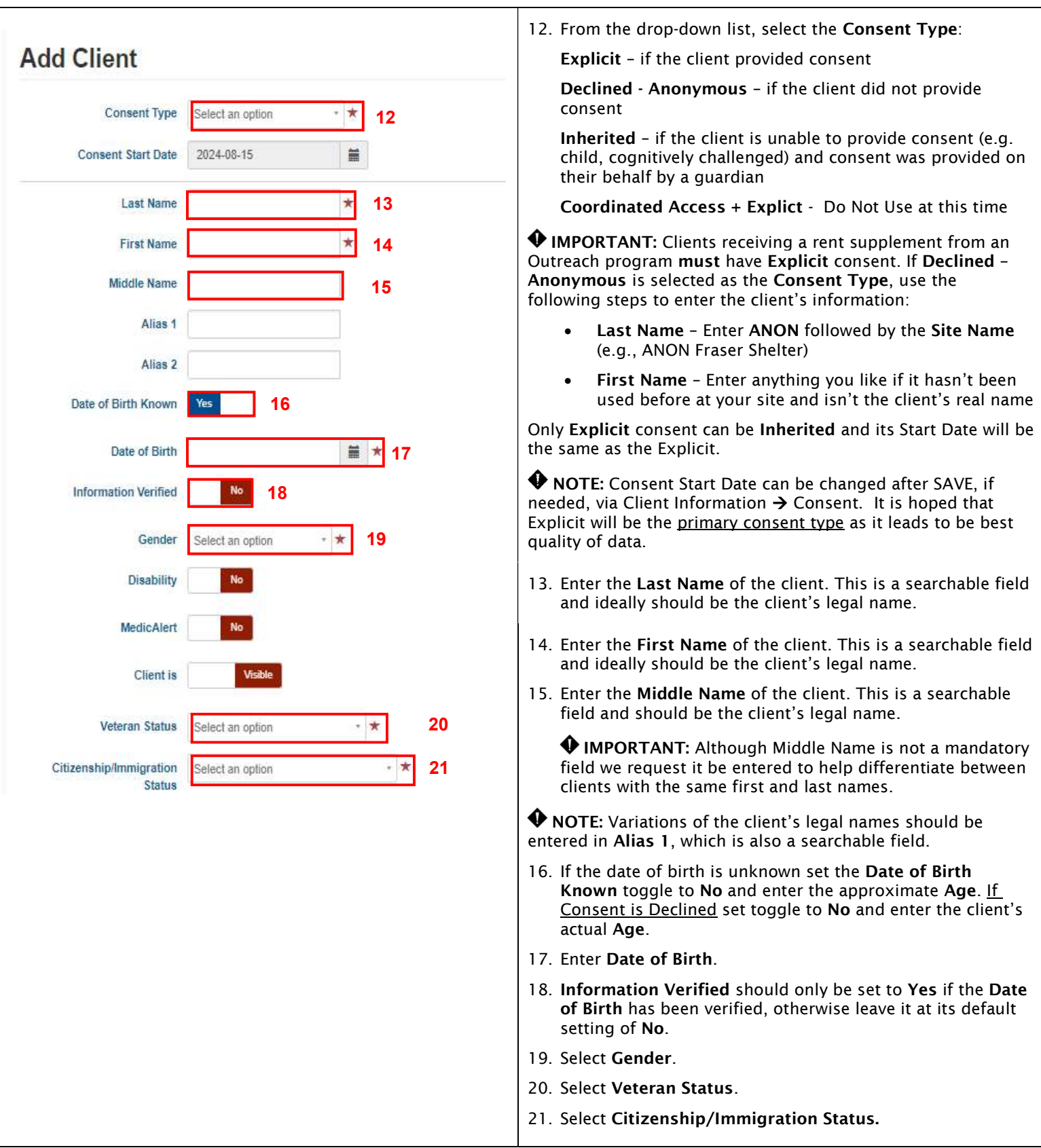

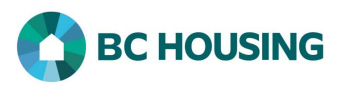

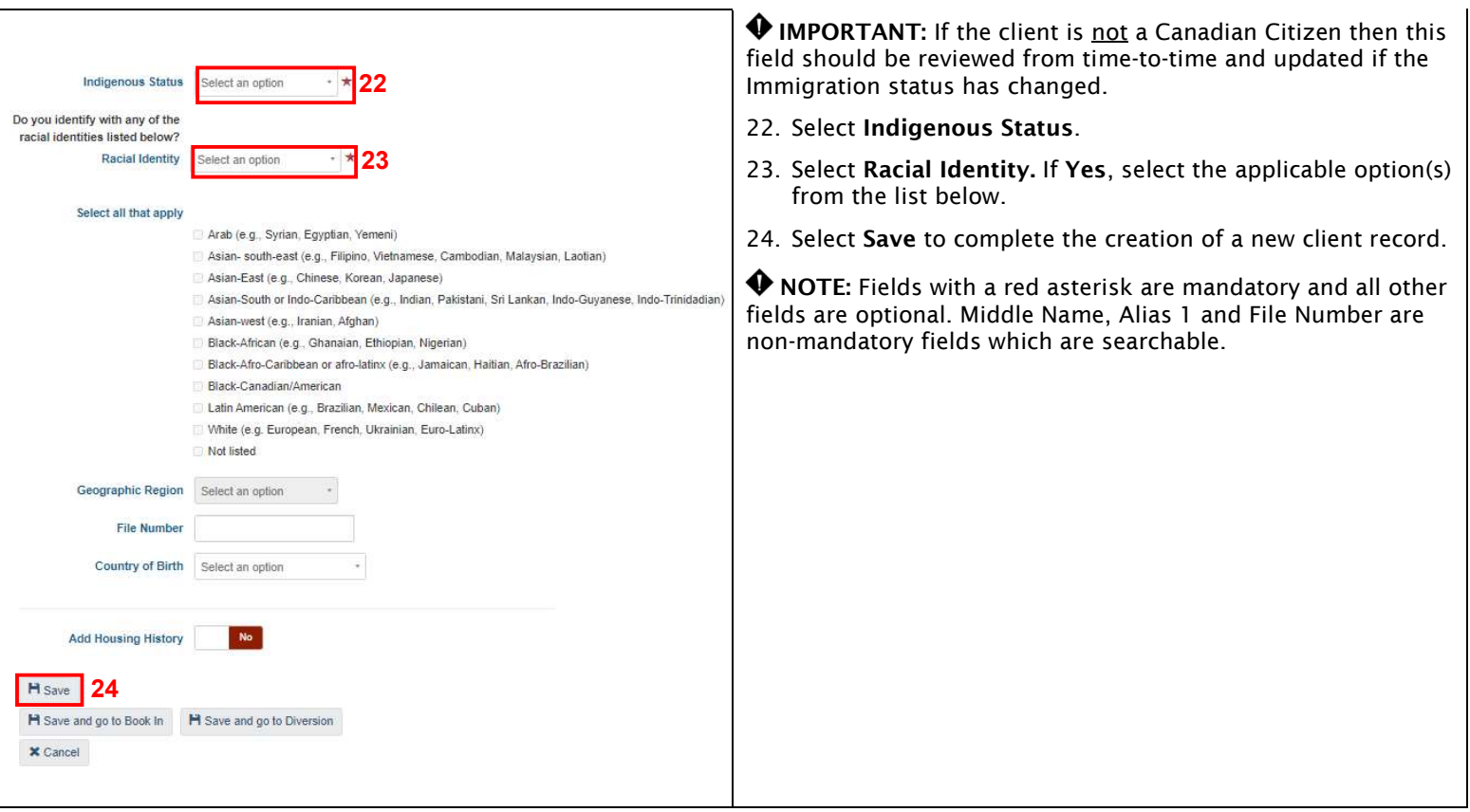

Below are guidelines and suggested wording for asking the mandatory questions, except for Consent Type. All mandatory questions should be asked of respondents and not assumed. For any question it can be helpful if you are able to reassure your respondent how the information being collected will be used and who has access to it. Ask questions respectfully and neutrally. After asking a question and pausing to allow the respondent to give an answer, you may provide the list of choices. When providing the list of options for a question you should not read "refused", "undeclared", etc. These are options available for your selection if the respondent refuses to answer or the question was missed and the answer is not known.

Name - This may be asked in one question, "What is your name?", followed by "Is this your legal name?" after the respondent has given an answer. If they indicate it is not their legal name then probing questions should follow to determine and enter their legal name into HIFIS, if possible. If a legal name cannot be obtained, it is better to have and enter the name they provided than to have no name. Conversely you could first ask "What is your last name?" followed by "What is your first name?", then ask "Are these your legal names?". Obtaining the respondents Middle Name is also requested, by asking "What are your middle names?". For Last Name, note that it is common for some persons to have two surnames, and if this is the case please accurately enter both in the Last Name field.

## Date of Birth – What is your date of birth?

## Gender - Can you please share your gender identity?

Veteran Status - This question may be asked in two parts. First, "Are you a veteran?" and if they answer "yes", then probe to determine which of the available options matches their veteran status, which may be done by provide the list of options.

Citizenship/Immigration Status – What is your citizenship/immigration status? If they answer they are a Canadian Citizen, then you must probe to determine if they were born in or outside of Canada. If they are not a Canadian Citizen, you may provide the list of options to determine which option provided best matches their immigration status.

## Indigenous Status – Can you please share your Indigenous status?

Racial Identity – Can you please share what race or ethnicity you identify as? This may mean multiple races, so feel free to name as many as apply to you.

For the questions which may require you to provide the respondent with the list of options (Gender, Veteran Status, Immigration Status, and Racial Identity), it is helpful to have the list of values available for the respondent to see/read, instead of you reading the options out.